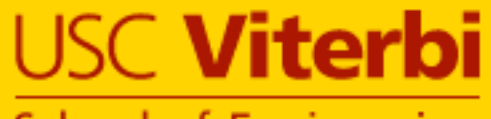

**School of Engineering** 

# Linking and Building Ontologies of Linked Data

**Rahul Parundekar, Craig A. Knoblock and Jose-Luis Ambite**  {parundek,knoblock,ambite}@isi.edu **University of Southern California** 

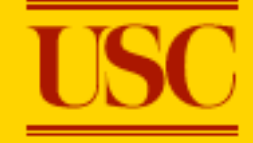

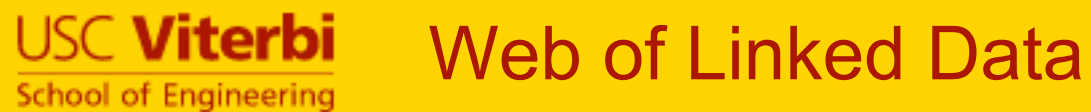

- Vast collection of interlinked information
- Different sources with different schemas

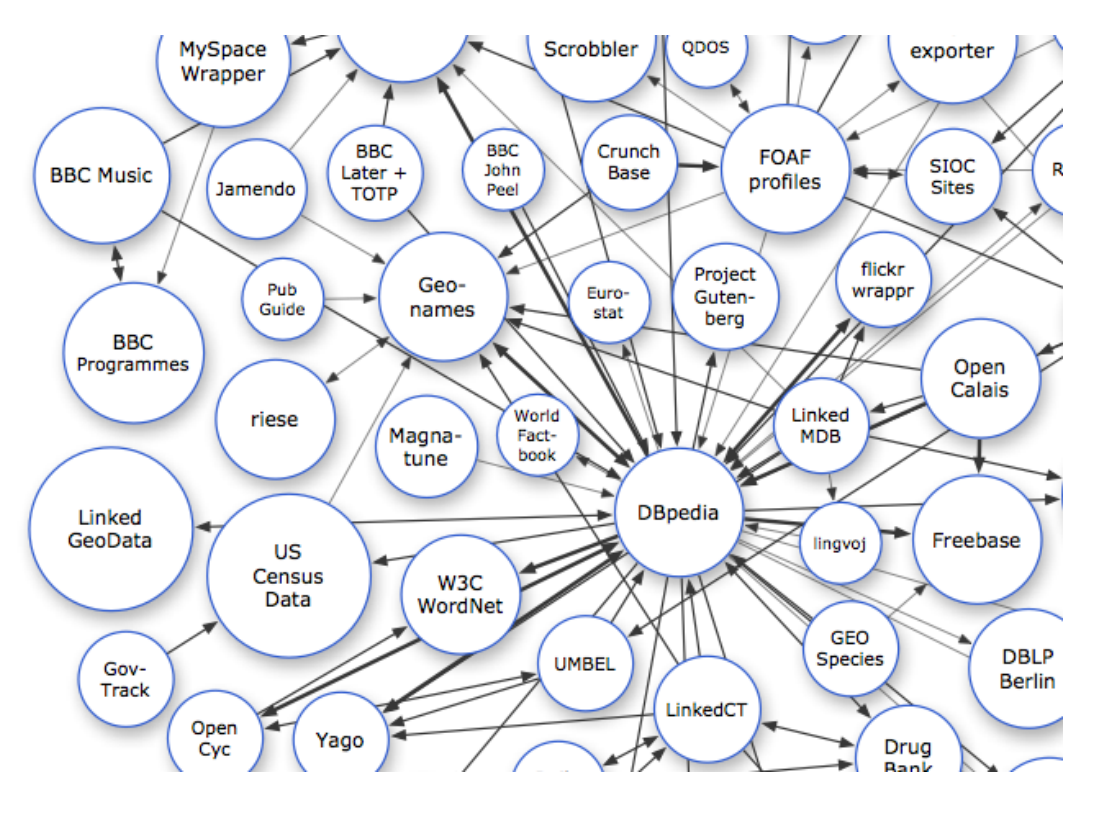

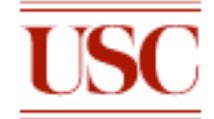

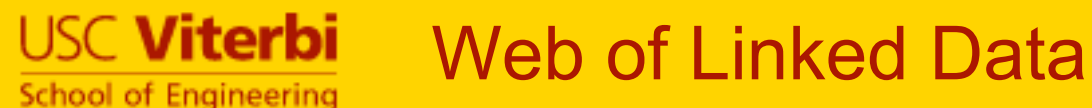

- Interlinked instances in the various domains
- Equivalent instances linked with *owl:sameAs*

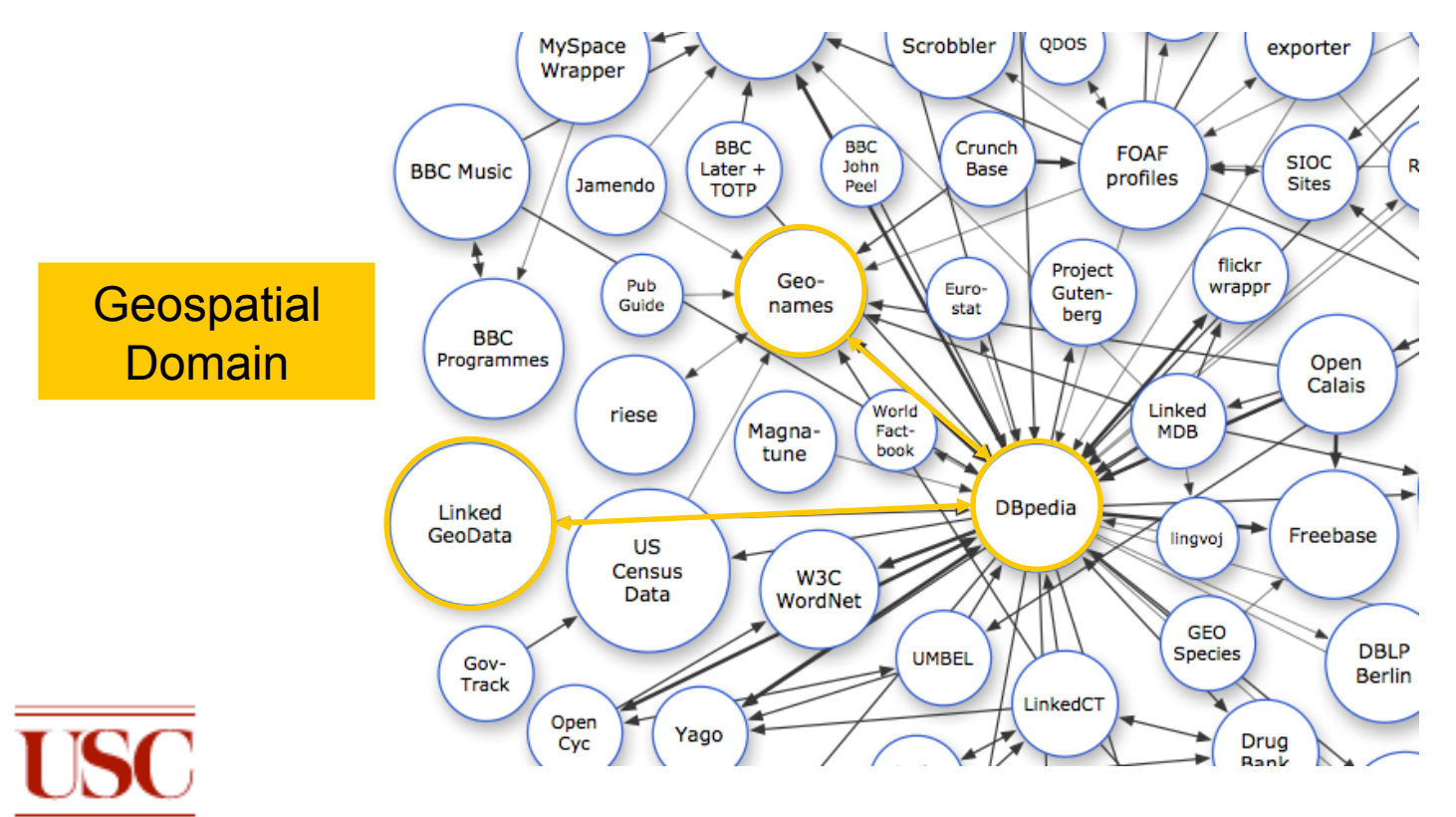

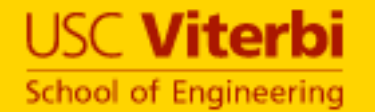

# Interlinked Instances

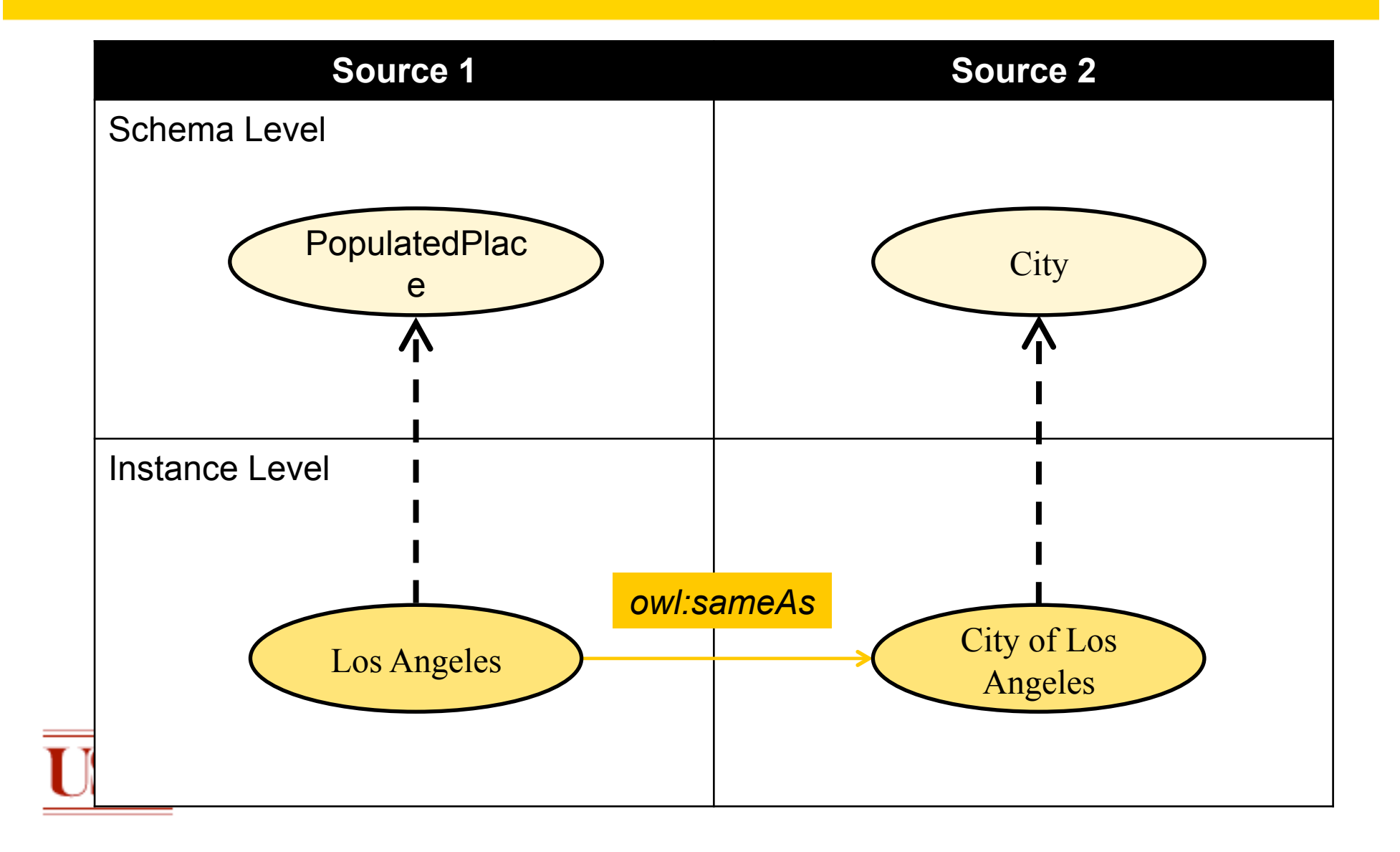

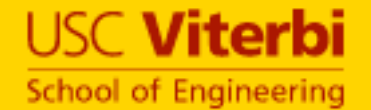

# Disjoint Schemas

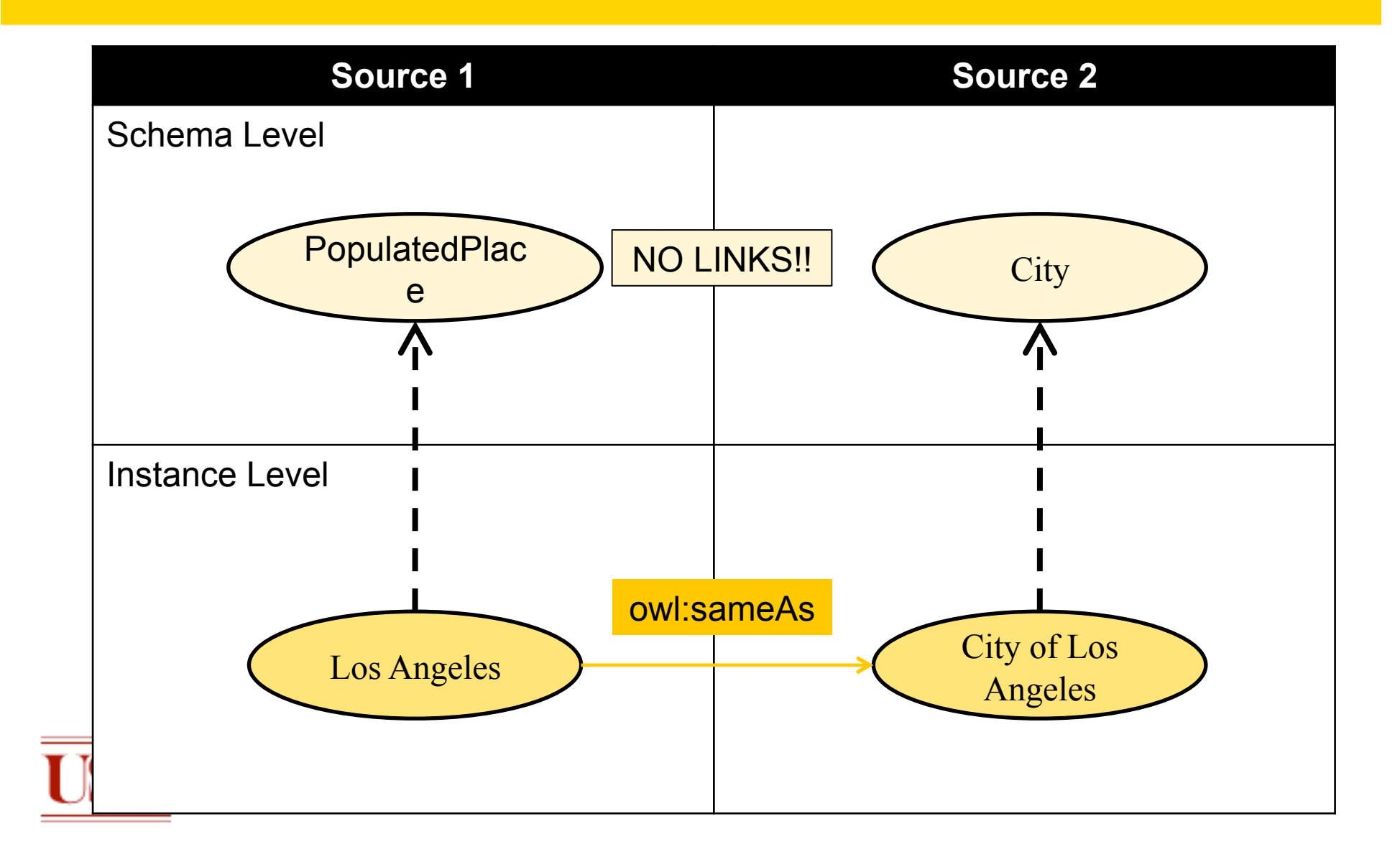

#### **USC Viterbi** School of Engineering

# Objective 1: Find Schema Alignments

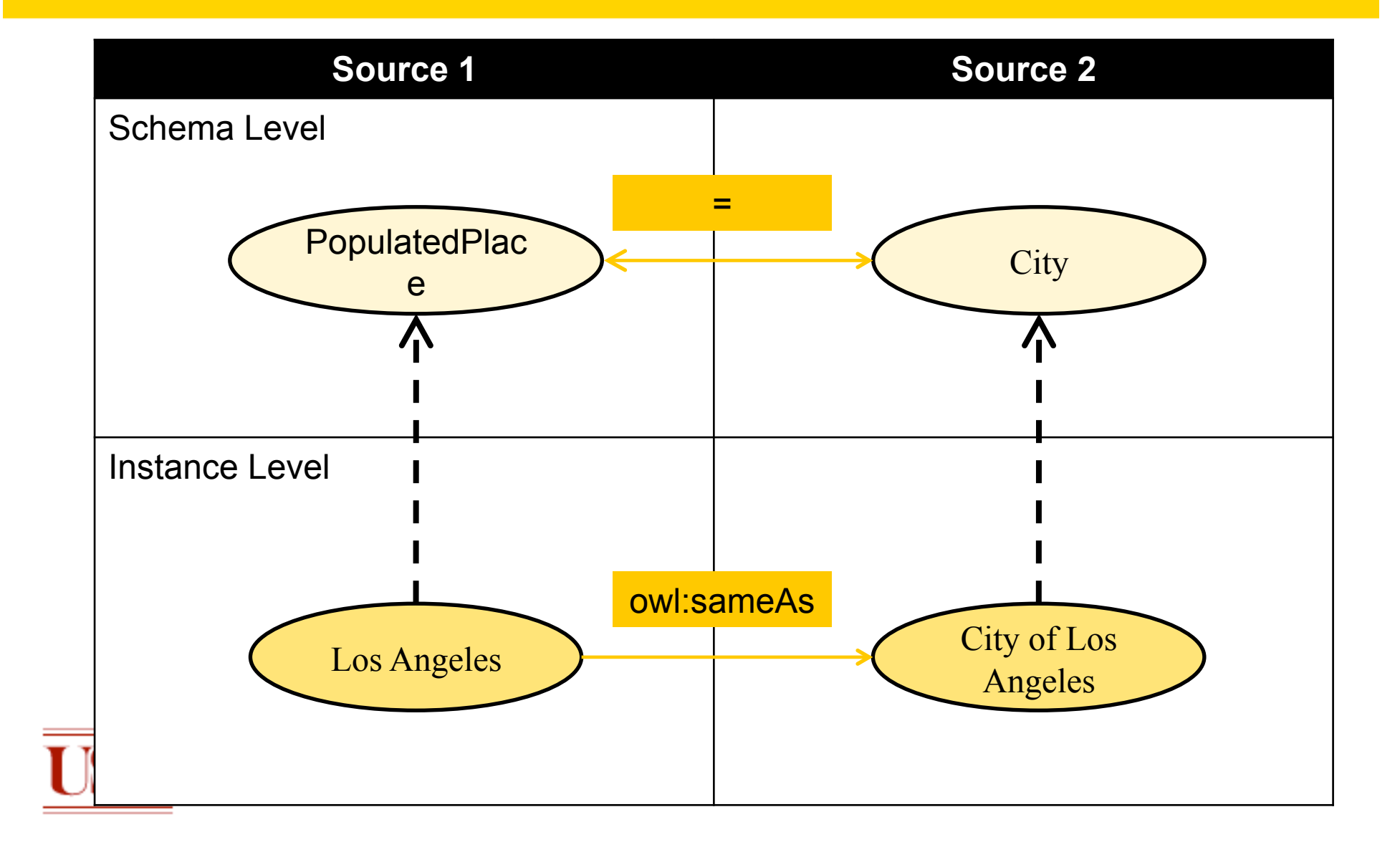

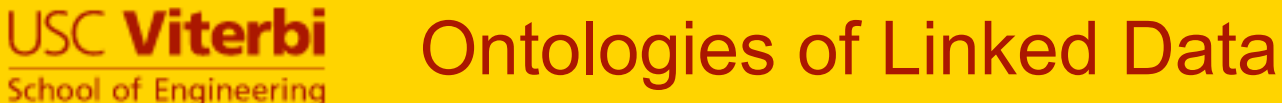

- Ontologies can be highly specialized
	- e.g. DBpedia has classes for *Educational Institutions, Bridges, Airports, etc.*
- But some can be rudimentary
	- e.g. in Geonames all instances only belong to a single class – 'Feature'
	- Derived from RDBMS schemas from which Linked Data was generated

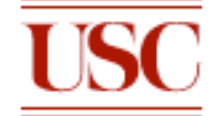

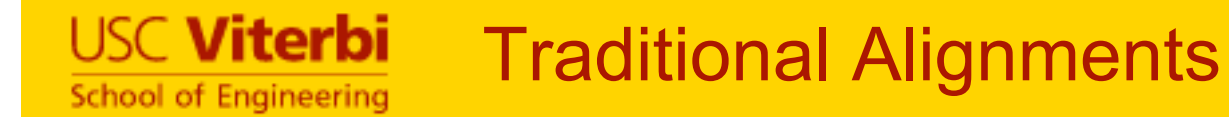

- There might not exist exact equivalences between classes in two sources
- Only subset relations possible

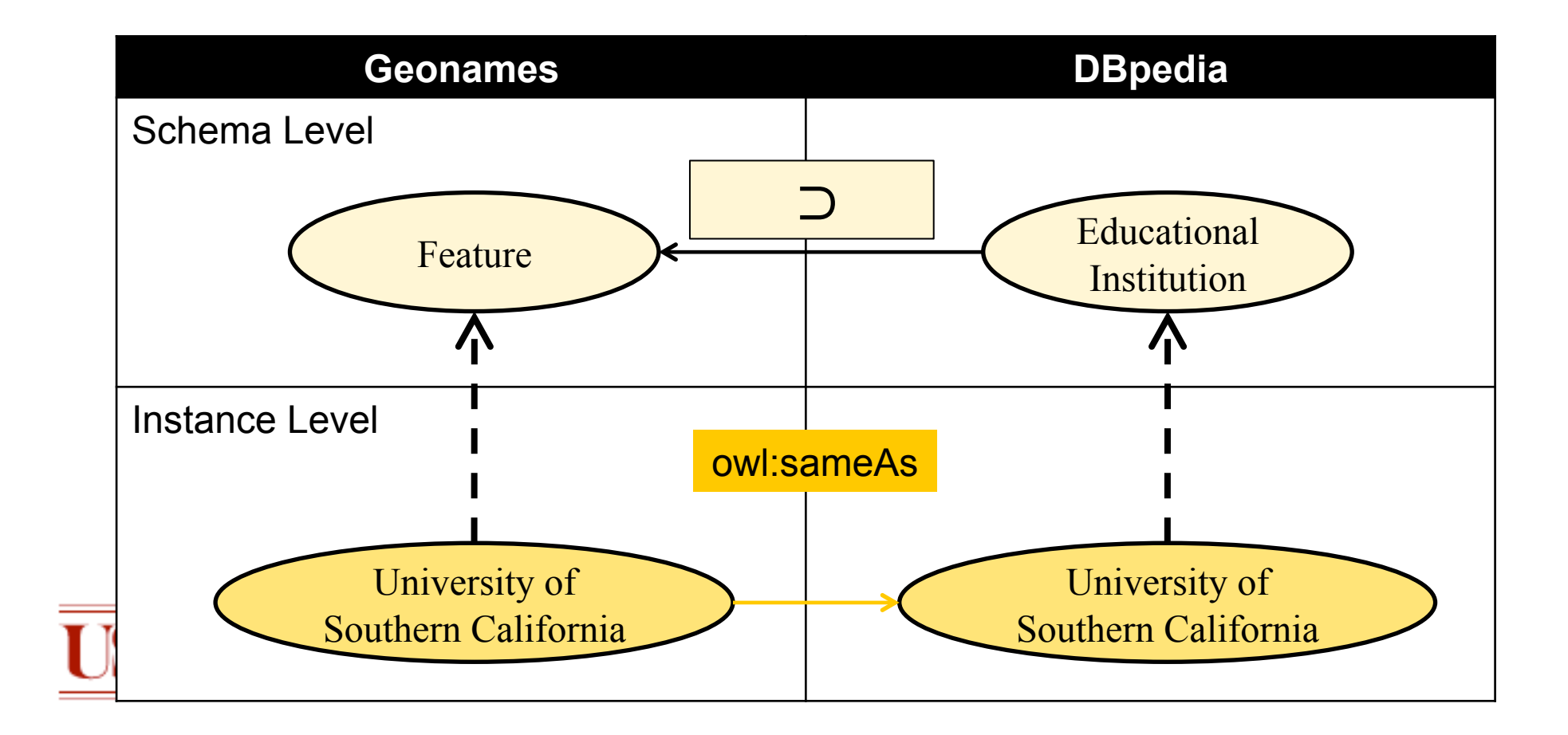

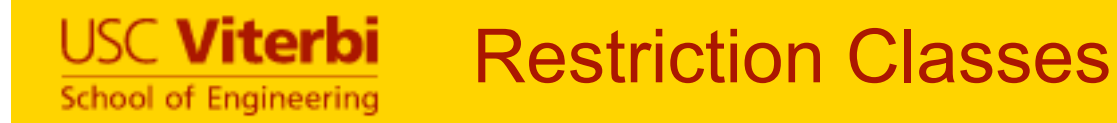

- A specialized class can be created by restricting the value of one or more properties
- The following Venn diagram explains a restriction class in Geonames with a restriction on the value of the *featureCode* property as 'S.SCH'

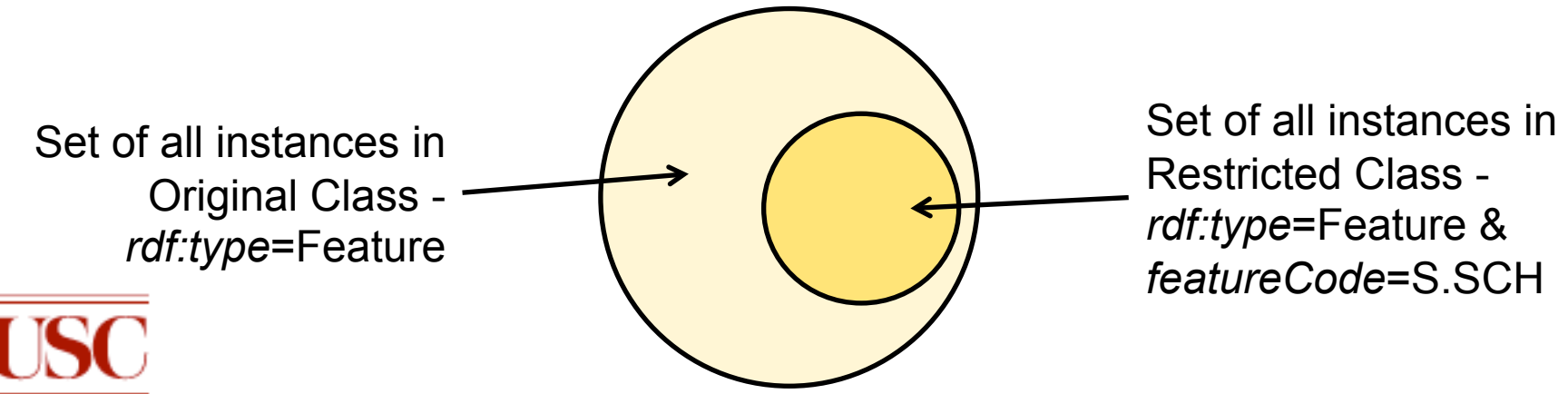

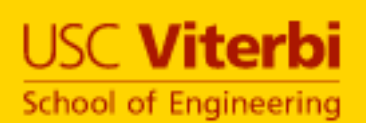

Objective 2: Find Alignments Between Restriction Classes

• Find and model specialized descriptions of classes

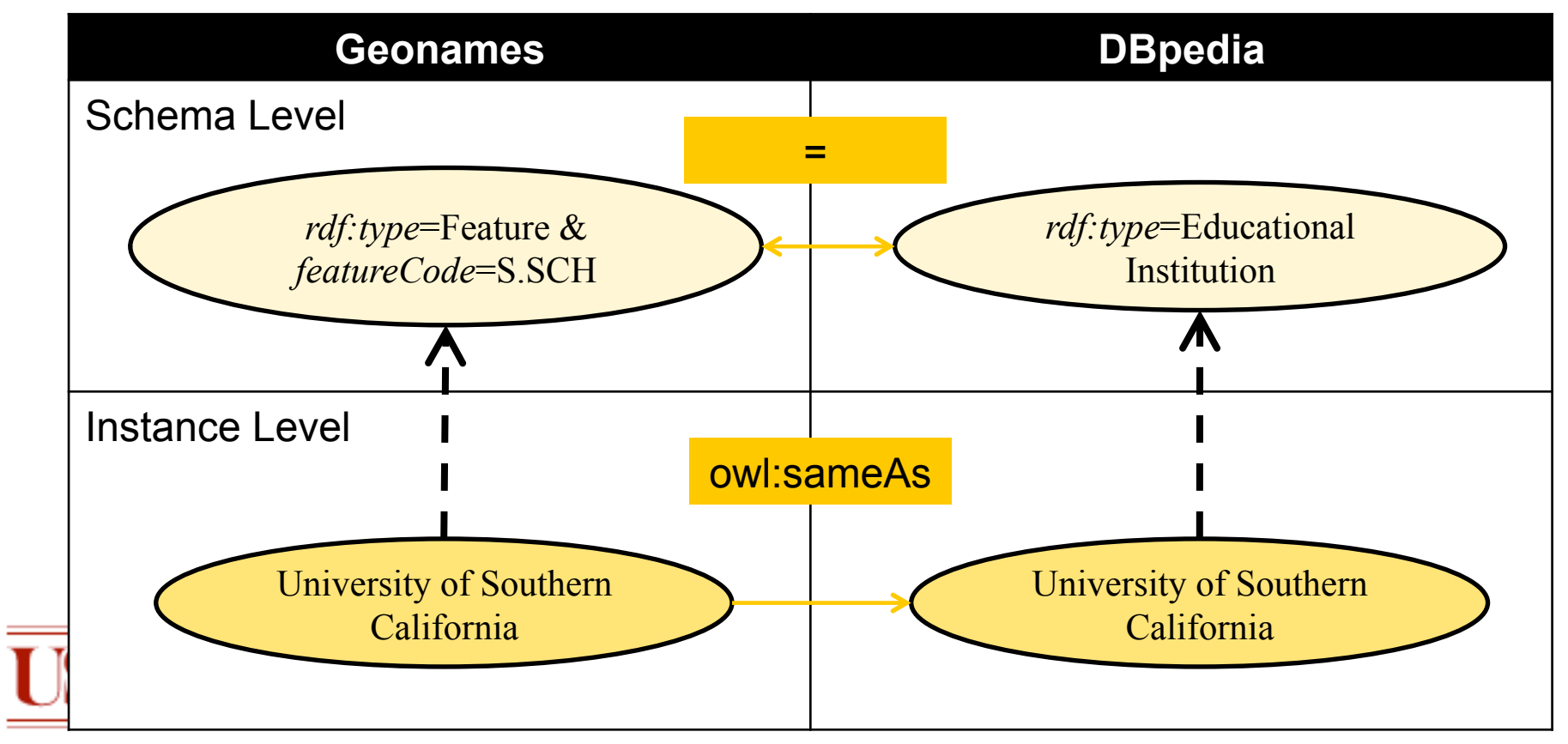

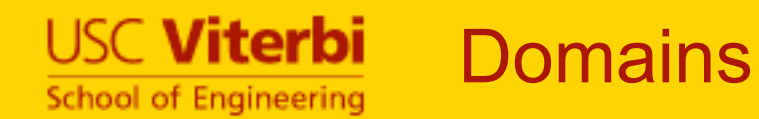

- Geospatial
	- Dbpedia
	- LinkedGeoData
	- Geonames
- Zoology
	- Geospecies
	- Dbpedia
- Genetics (Bio2RDF)
	- GeneID
	- MGI

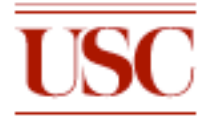

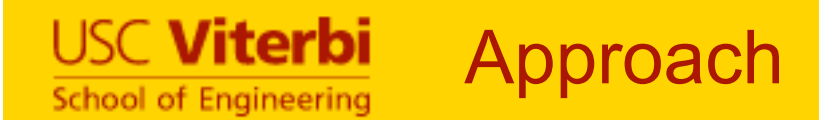

#### • Aligning Restriction Classes

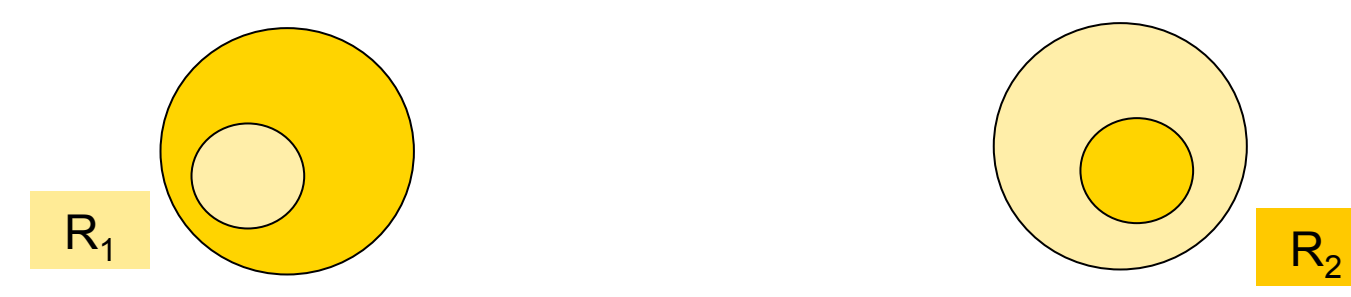

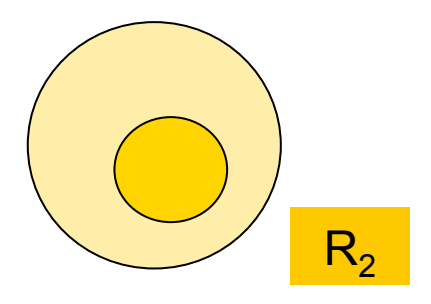

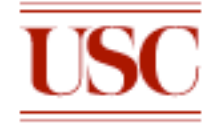

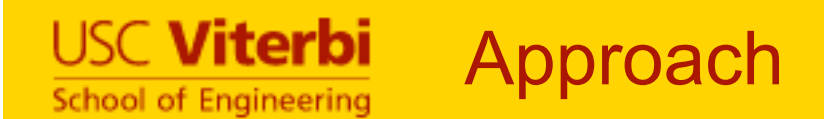

## • Aligning Restriction Classes

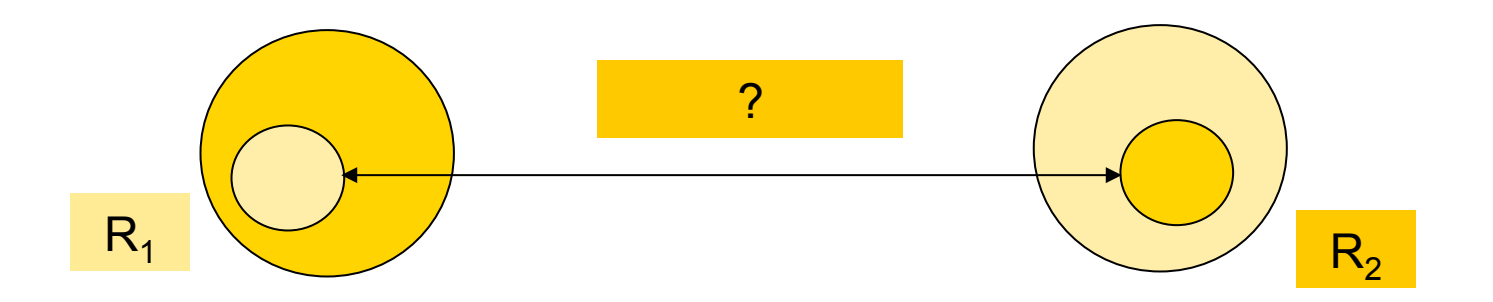

- Find relation between the two restriction classes
	- Equivalent
	- Subset

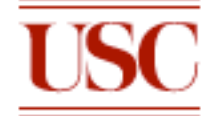

# Extensional Approach to Ontology **Alignment**

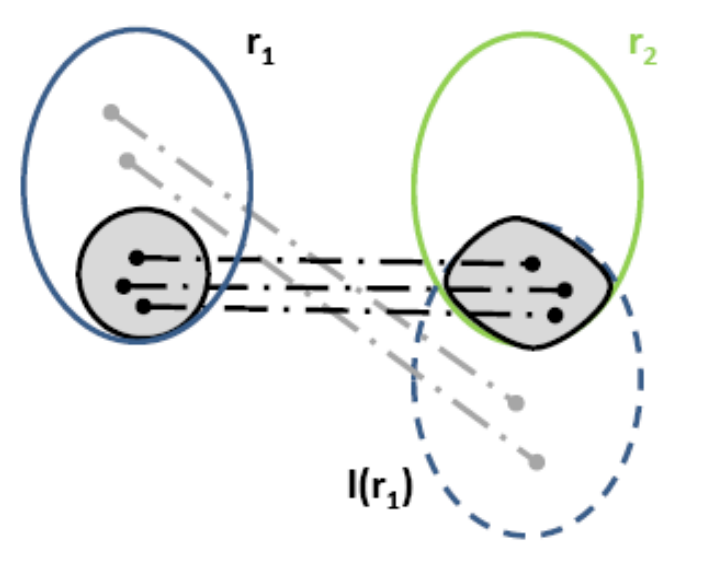

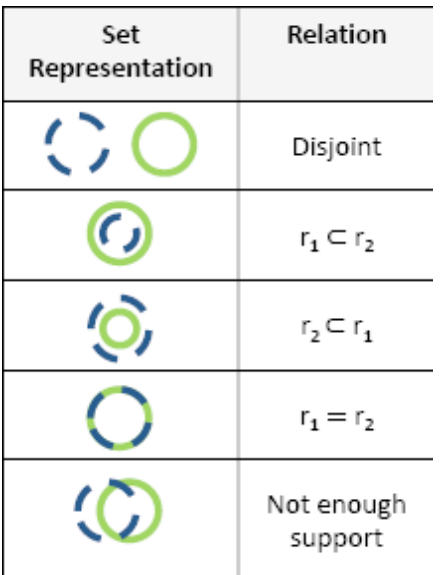

Key:

**USC Viterbi** 

School of Engineering

Set of instance pairs where both r<sub>1</sub> and r<sub>2</sub> holds Set of instances from O<sub>1</sub> where r<sub>1</sub> holds Set of instances from O2 where r2 holds Set of instances from O<sub>2</sub> paired to instances from O<sub>1</sub> Instance pairs where both r<sub>1</sub> and r<sub>2</sub> holds Instance pairs where r<sub>1</sub> holds

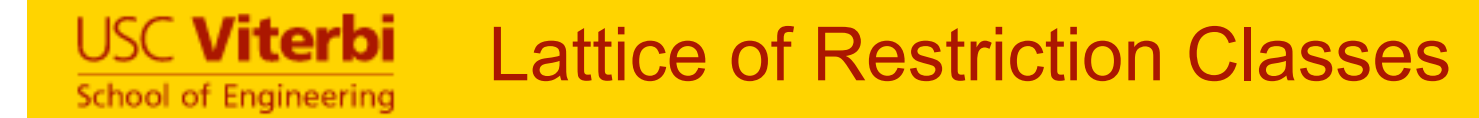

- Instances belonging to a restriction class also belong to parent restriction class
	- e.g. restrictions from Geonames below

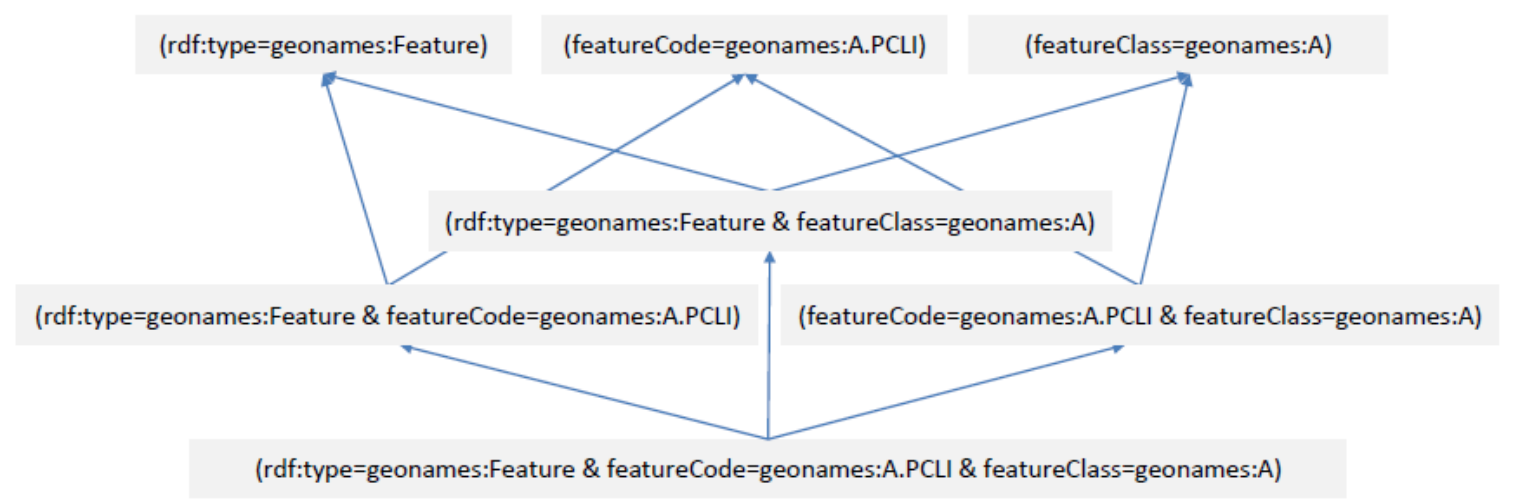

• This also results in a hierarchy in the alignments, which our algorithm exploits

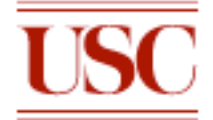

# Exploration of Hypotheses Search Space (LinkedGeoData with DBpedia)

**USC Viterbi** 

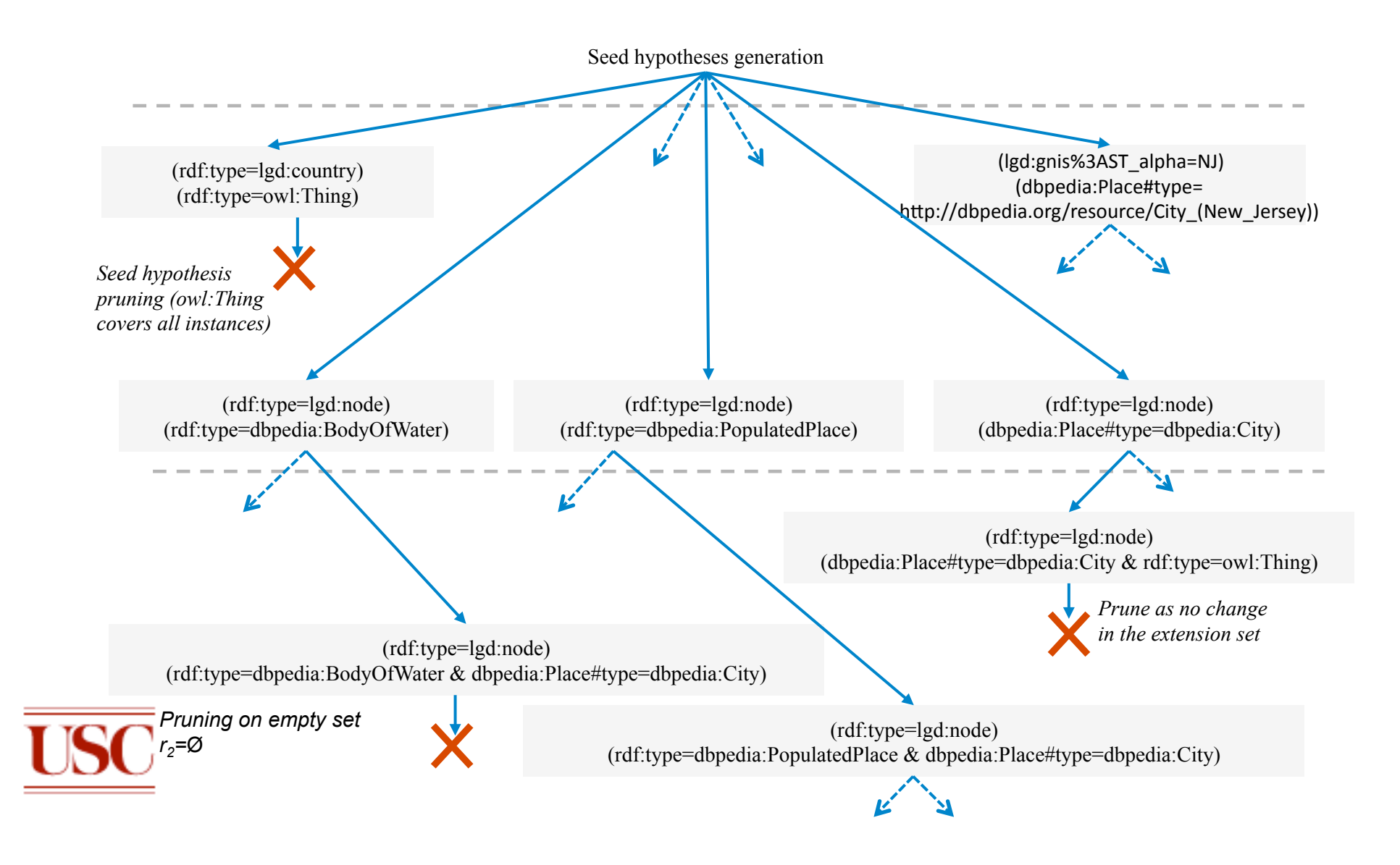

## 1. Prune seed hypothesis if either restriction covers all instances in that source

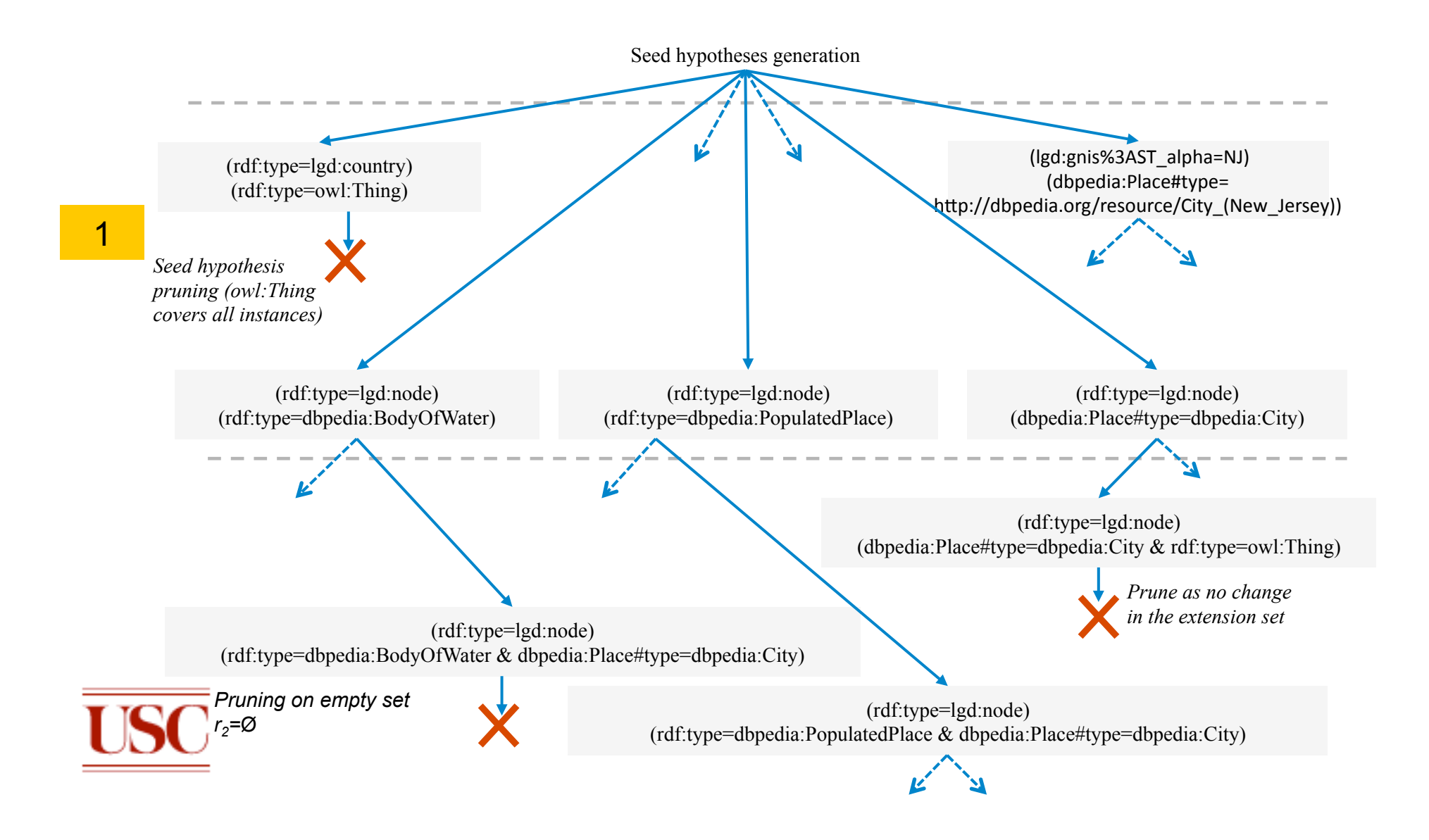

**USC Viterbi** 

# 2. Number of instance pairs supporting hypothesis must be above a threshold

**USC Viterbi** 

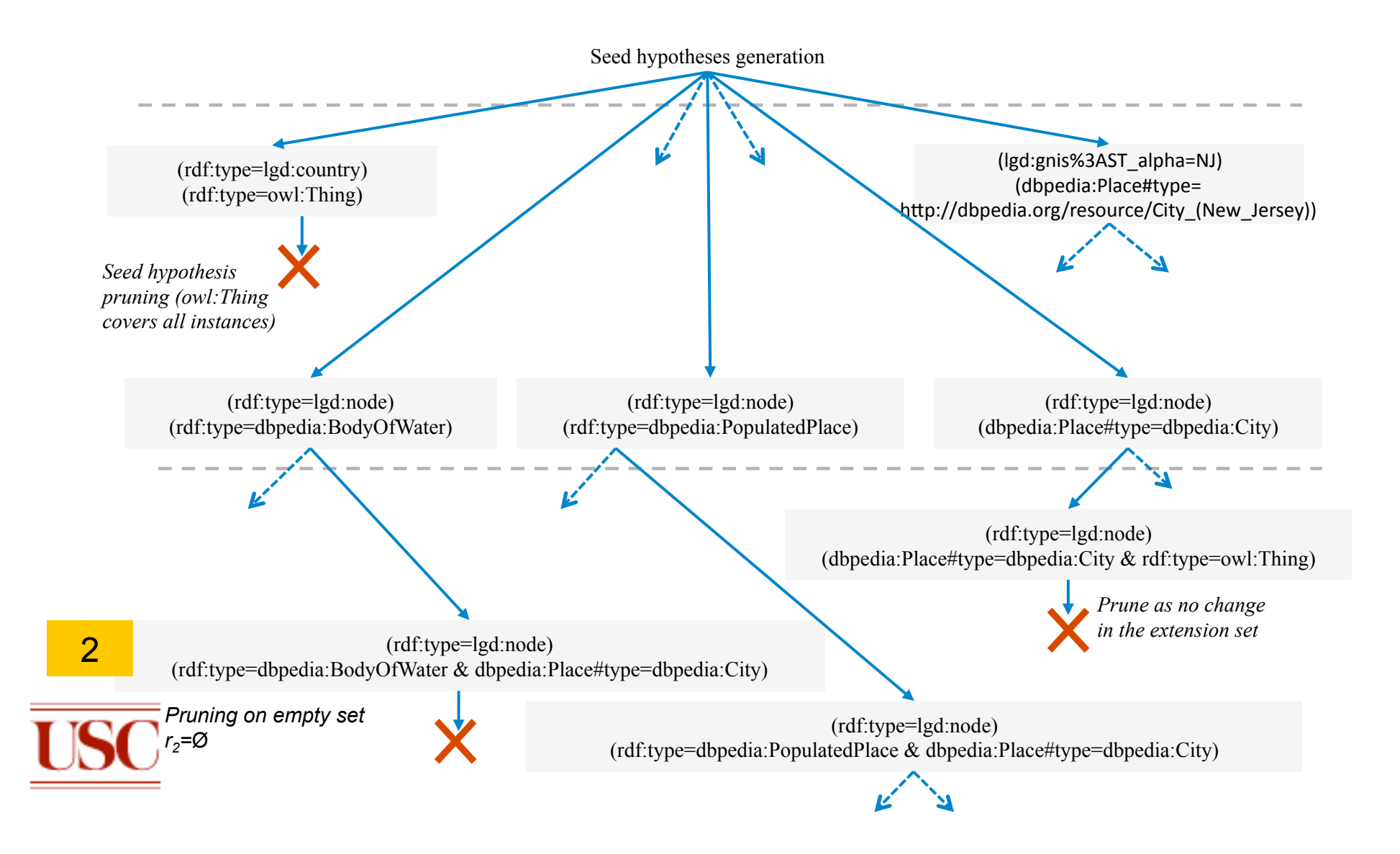

## 3. Prune if the added constraint does not change the extension

**USC Viterbi** 

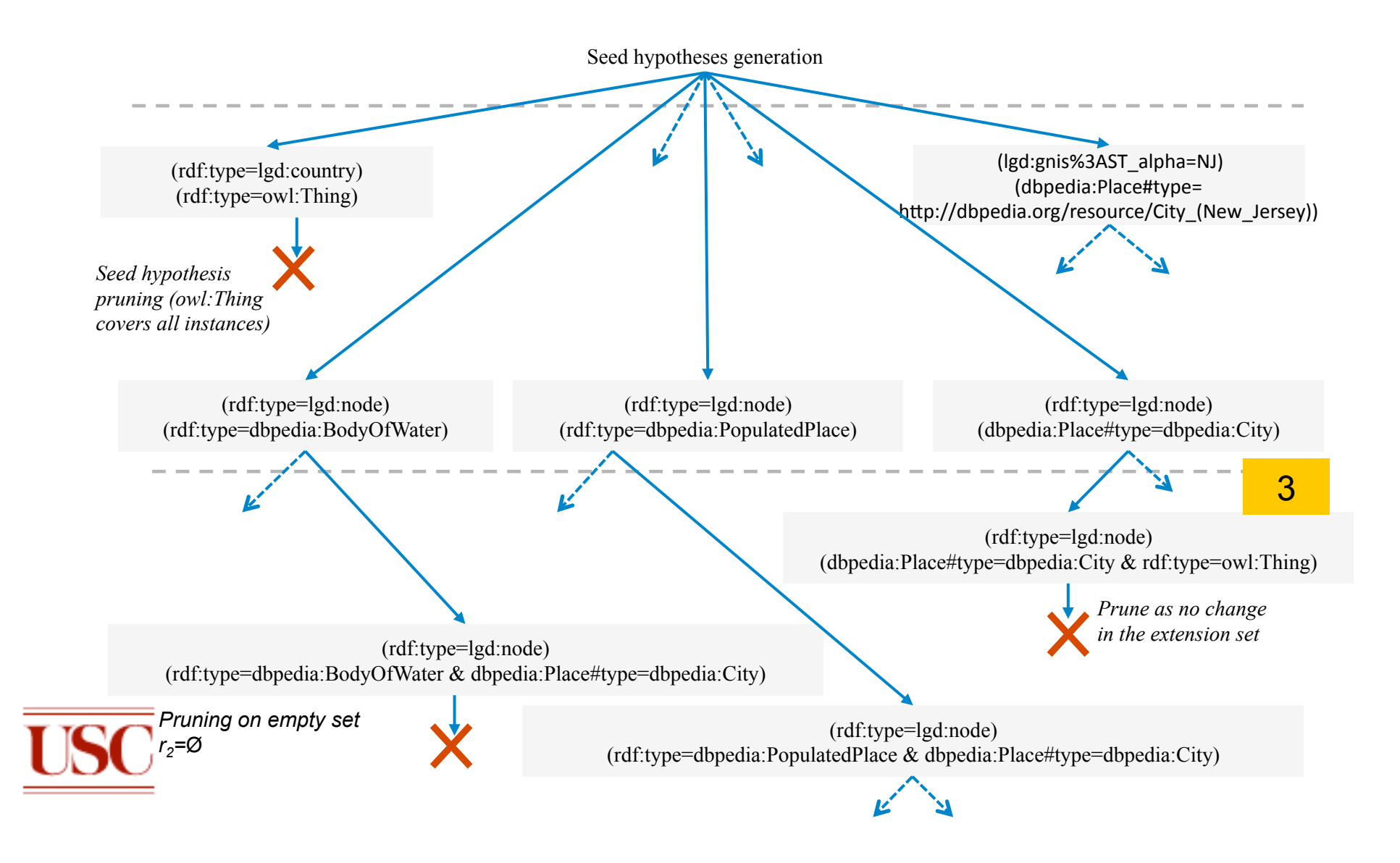

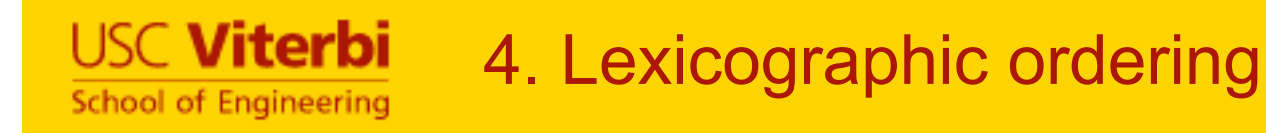

#### Lexicographic ordering provides a systematic search by pruning hypotheses with reverse order

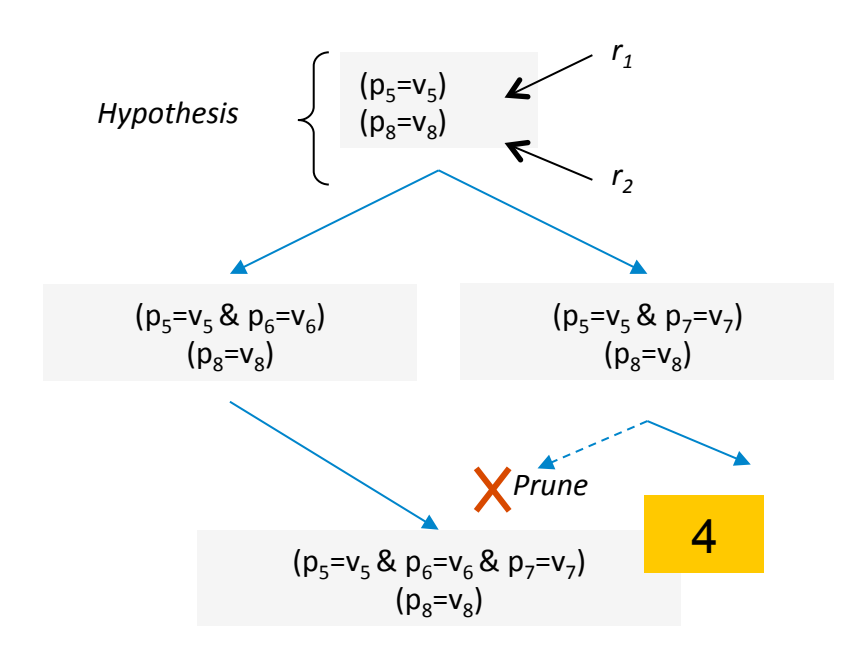

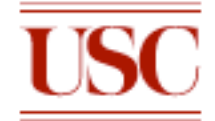

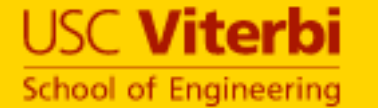

## Relaxed Scoring

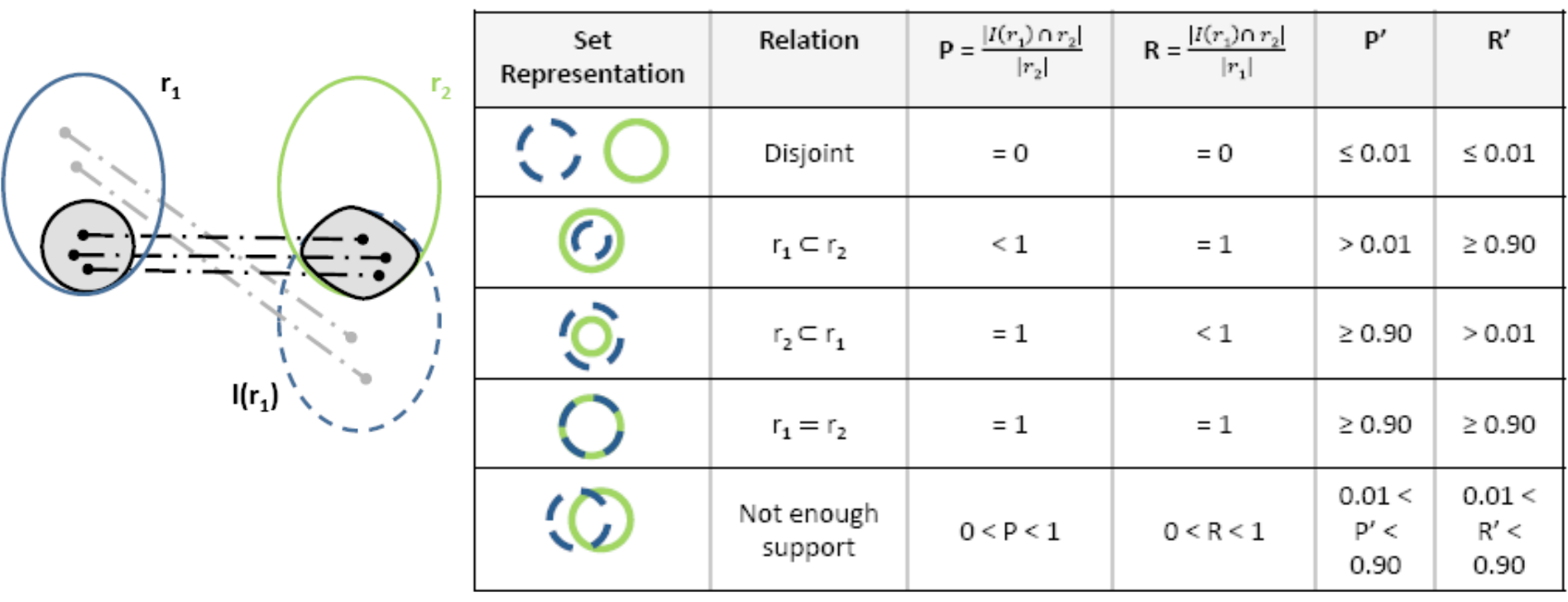

• Compensates for missing, inconsistent in the data

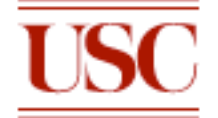

#### **USC Viterbi School of Engineering**

# Post-processing: Removing Implied **Alignments**

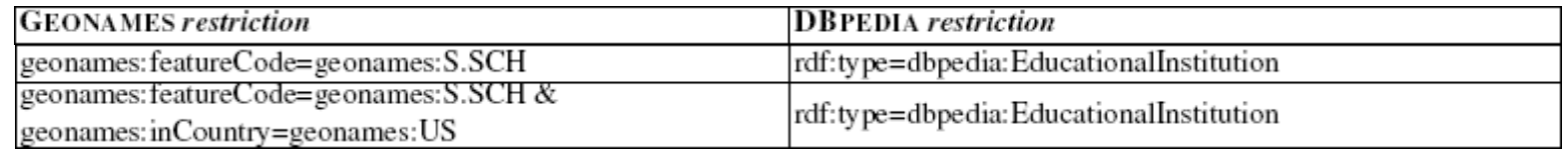

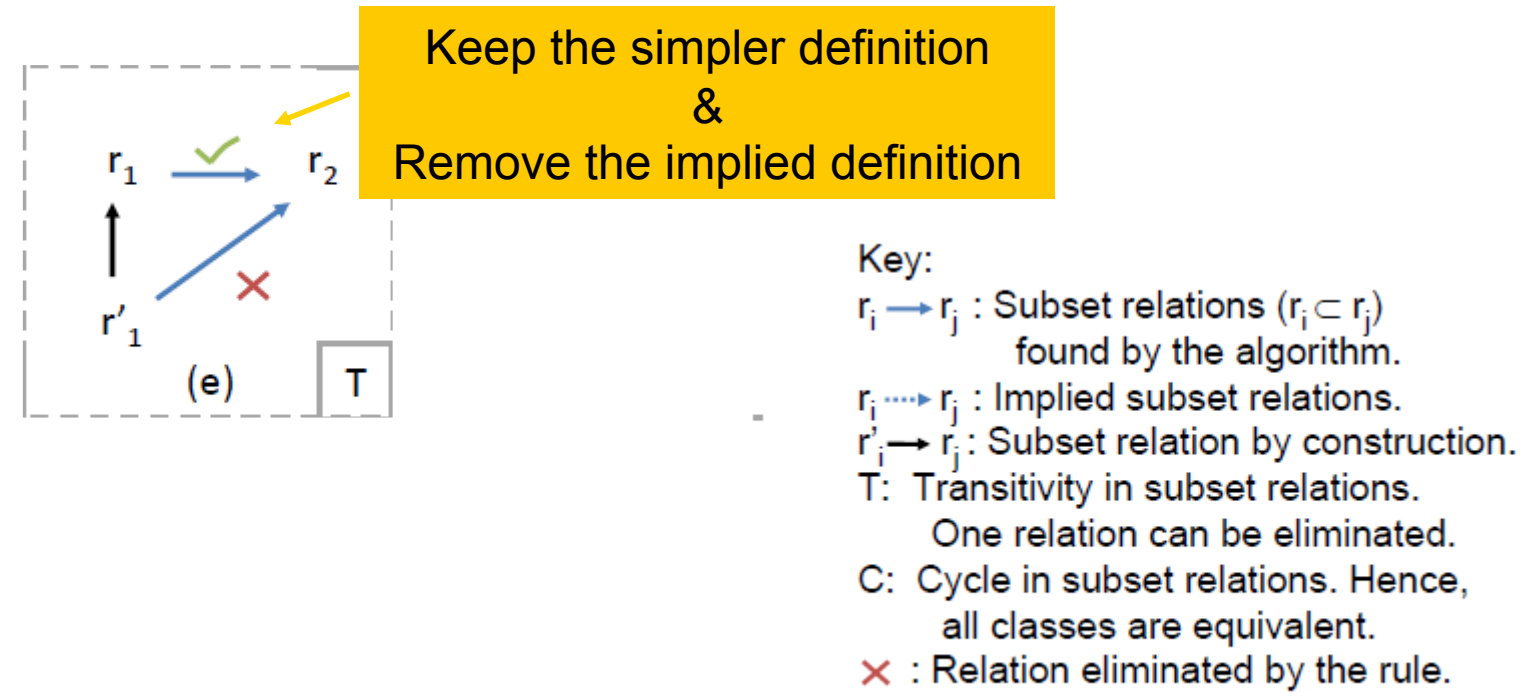

 $\checkmark$  : Relation retained by the rule.

## Removing Implied Alignments

**USC Viterbi School of Engineering** 

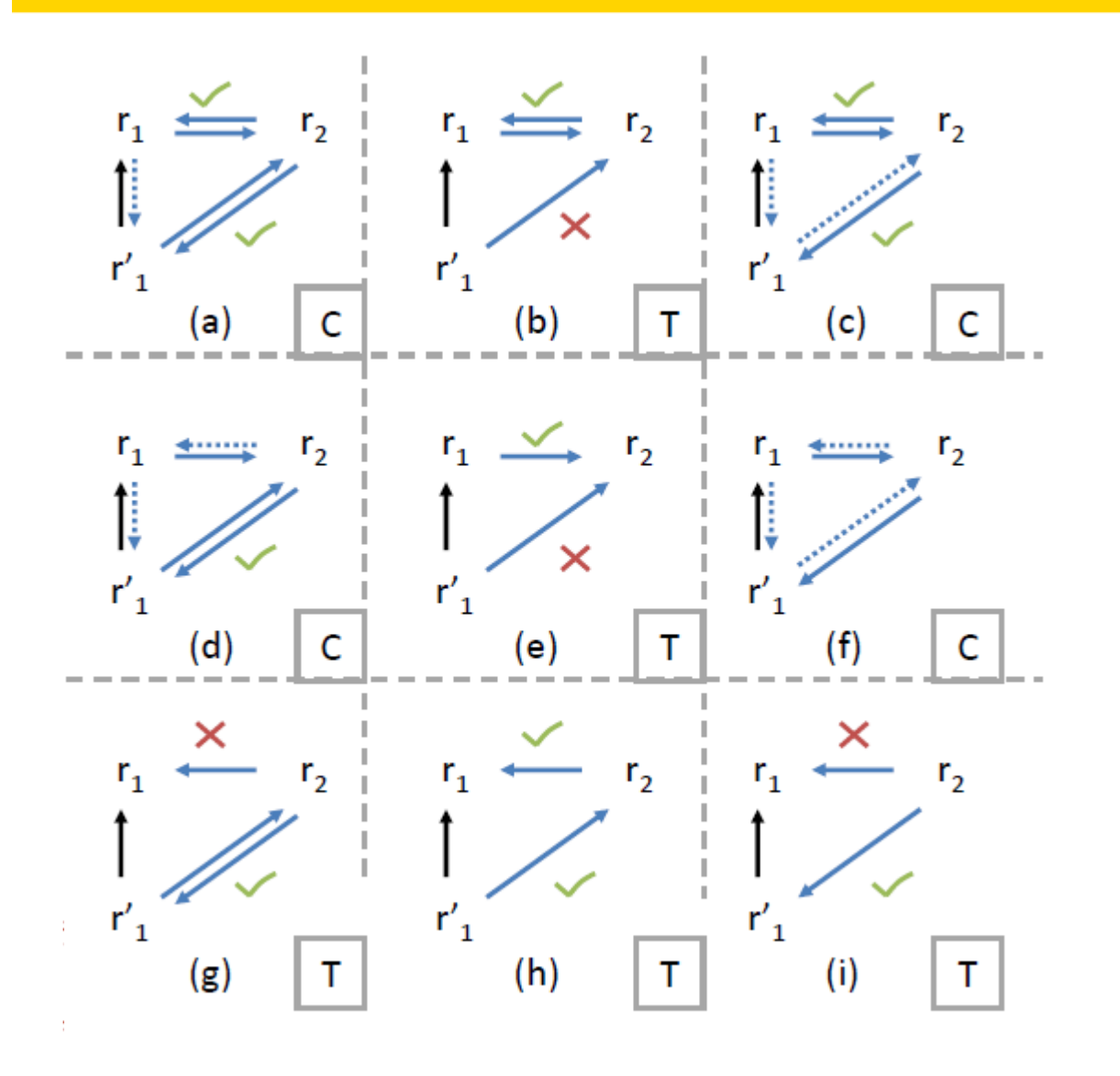

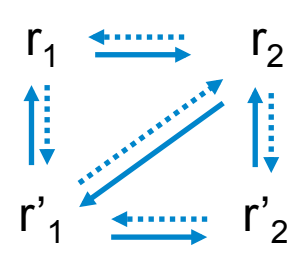

#### **Cascading**

#### Key:

- $r_i \rightarrow r_i$ : Subset relations ( $r_i \subset r_i$ ) found by the algorithm.  $r_i \cdots r_i$ : Implied subset relations.  $\mathbf{r}'_1 \rightarrow \mathbf{r}'_1$ : Subset relation by construction. T: Transitivity in subset relations. One relation can be eliminated. C: Cycle in subset relations. Hence, all classes are equivalent.  $\times$  : Relation eliminated by the rule.
- $\checkmark$  : Relation retained by the rule.

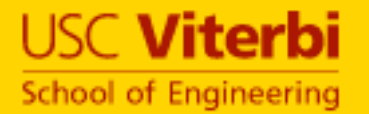

## Results: Geospatial Domain

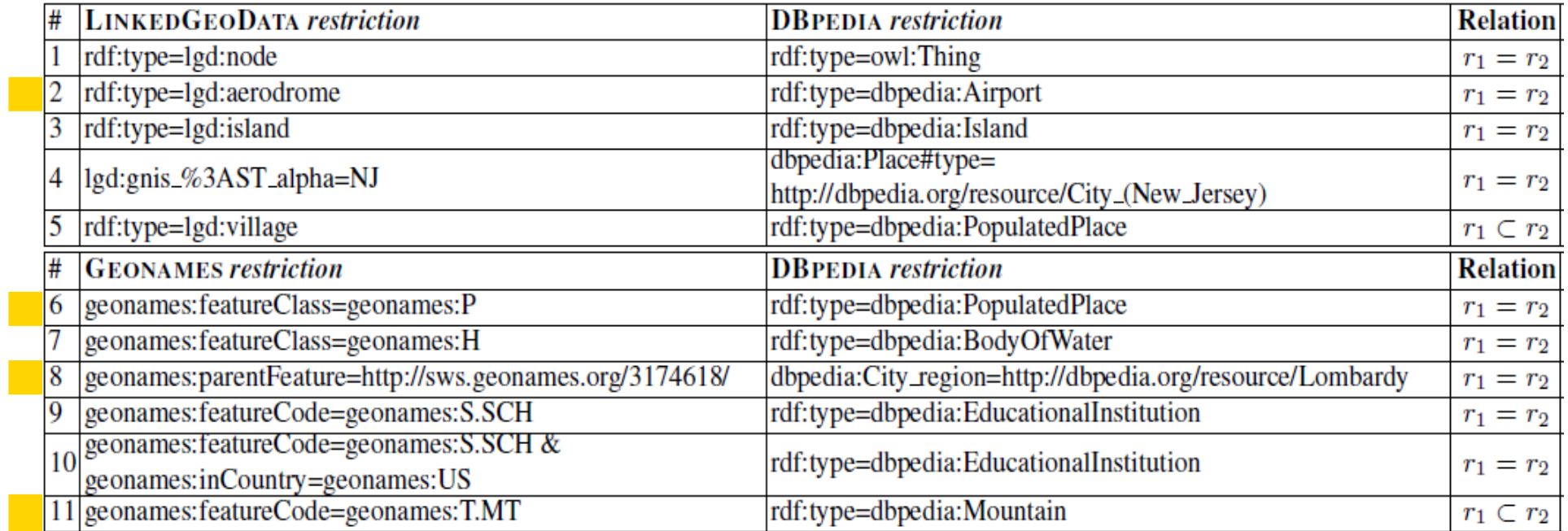

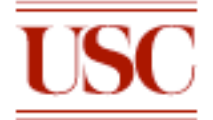

I

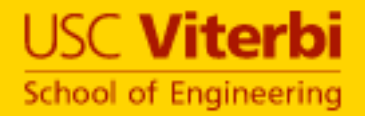

## Results: Zoology Domain

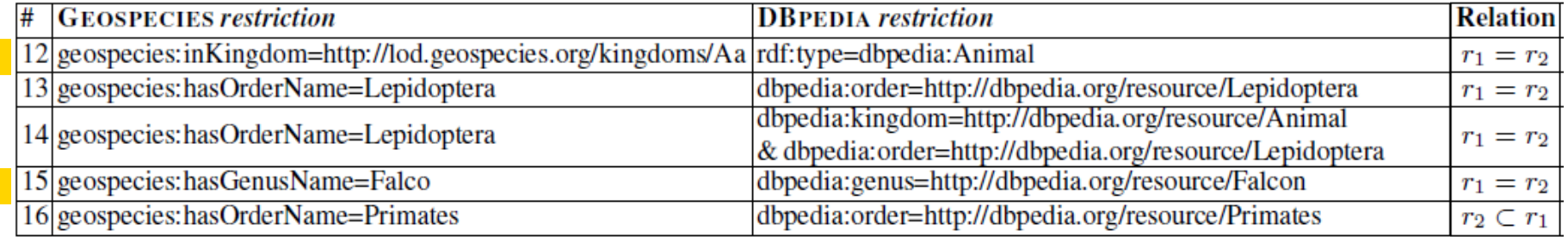

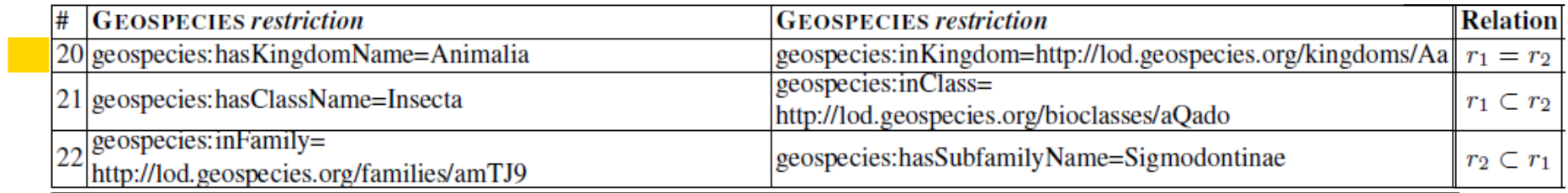

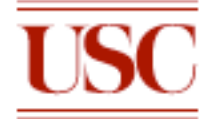

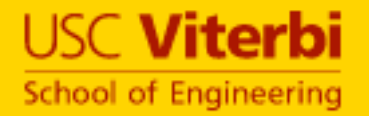

## Results: Genetics Domain

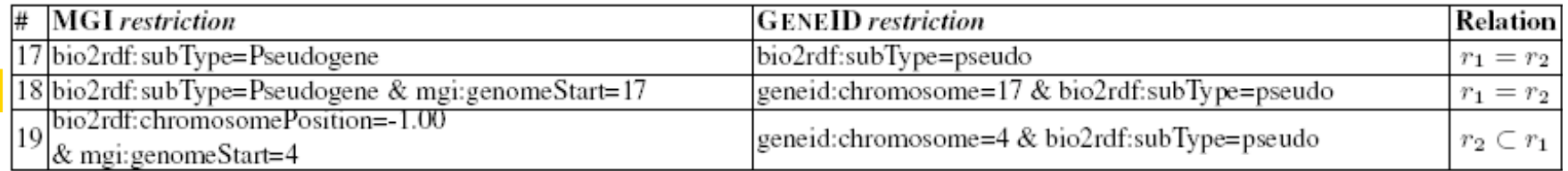

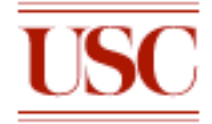

## • Equivalences, Subset alignments before and after removing implied alignments

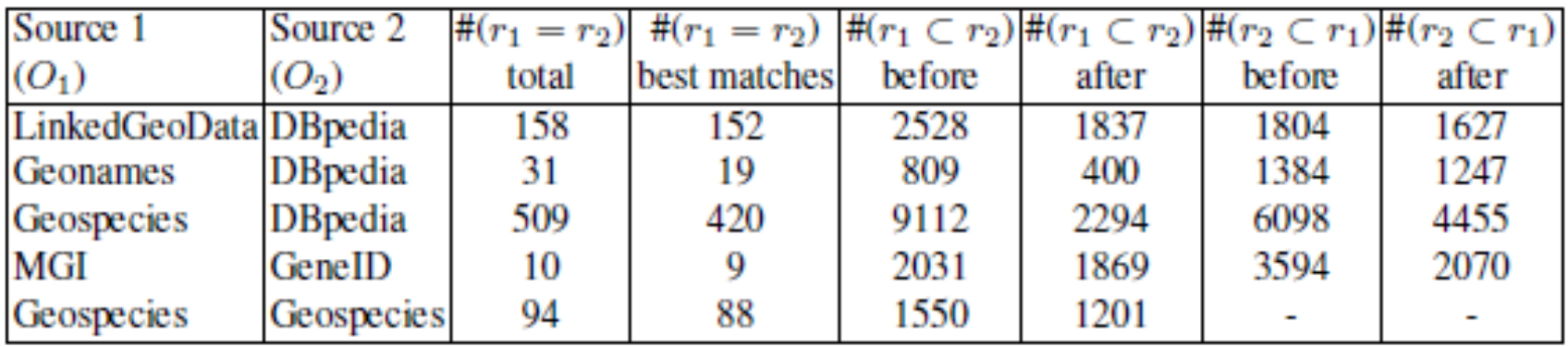

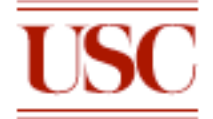

#### Datasets: http://www.isi.edu/integration/data/LinkedData

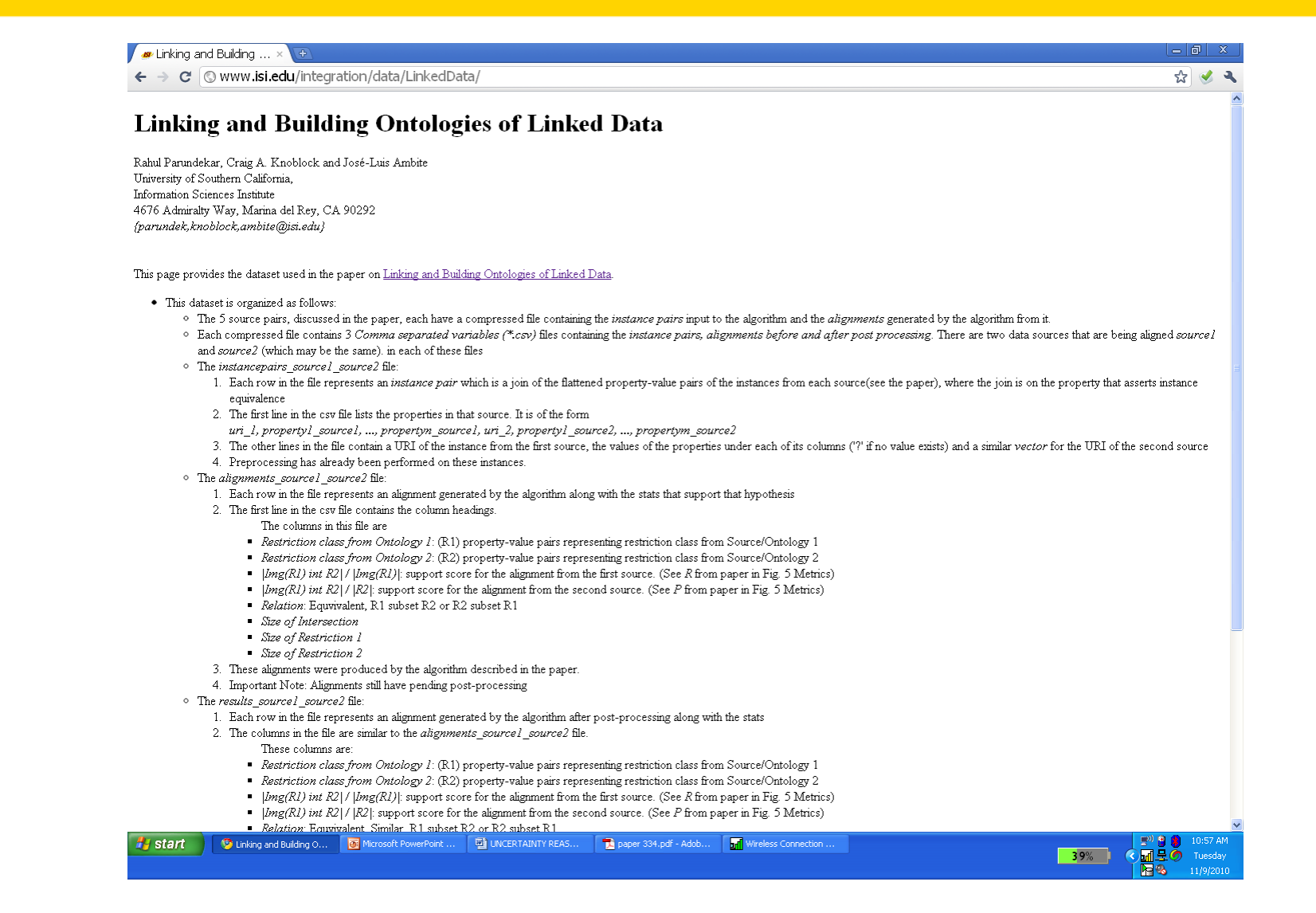

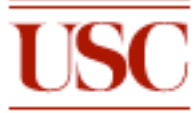

**USC Viterbi** 

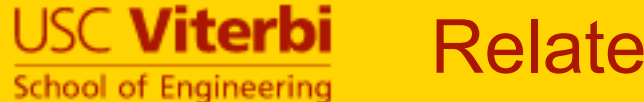

## Related Work

#### • Euzenat et al. – Ontology Matching

- Terminological
- Structural
- Semantic

#### • FCA-Merge, Duckham et al.

• Use extensional techniques

#### • GLUE

• Uses an extensional technique after performing machine learning operations

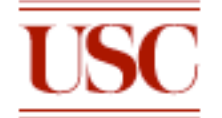

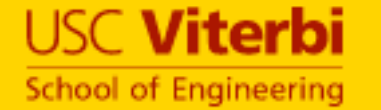

- Our algorithm generates alignments, consisting of conjunctions of restriction classes
	- Extensional approach on Linked Data
	- Use of restriction classes
- Alignments based on the actual data
	- We determine the relationships based on the data
	- Schemas of linked sources can be readily modeled and used
- Algorithm also able to
	- Specialize ontologies where original were rudimentary
	- Find complimentary hierarchy across an ontology

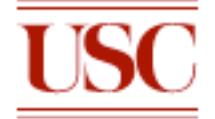

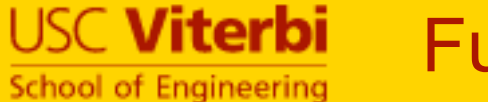

#### Future Work

#### • How to actually understand these alignments

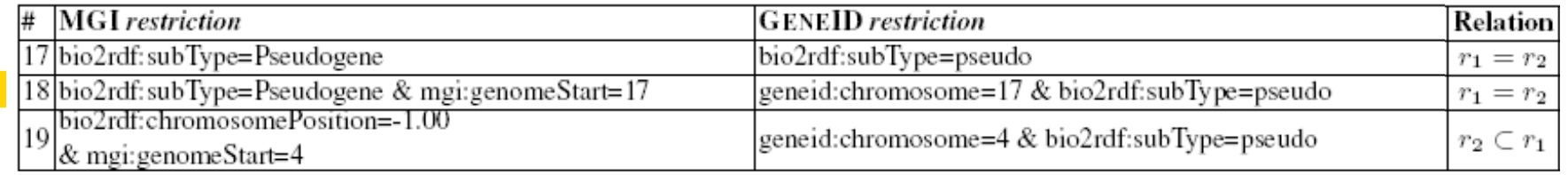

#### • Scalability

- Pre-procesing of the sources
- Faster alignment processing

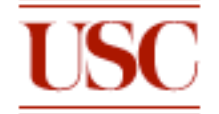

 $\mathcal{L}^{\text{max}}$